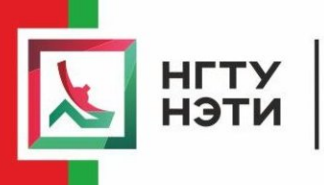

Факультет радиотехники и электроники

# А.В. ГРИДЧИН

# **КОМПОНЕНТЫ МИКРОСИСТЕМНОЙ ТЕХНИКИ** Введение

в моделирование

**НОВОСИБИРСК** 2022

**HA ANSYS** 

#### УДК 621.382-181.48 (075.8) Г 836

Рецензенты:

канд. техн. наук, доцент, зав. каф. ППиМЭ *Д. И. Остертак* канд. техн. наук, доцент *Д. В. Лаптев*

Работа подготовлена на кафедре ППиМЭ для студентов, обучающихся по программам подготовки бакалавров специальностей 12.04.01 «Приборостроение» и 28.03.01 «Нанотехнологии и микросистемная техника» и утверждена Редакционно-издательским советом университета в качестве учебно-методического пособия

#### **Гридчин А. В.**

Г 836 Компоненты микросистемной техники. Введение в моделирование на ANSYS: учебно-методическое пособие / А. В. Гридчин. – Новосибирск: Изд-во НГТУ, 2022. – 80 с.

ISBN 978-5-7782-4832-8

Пособие посвящено вопросам компьютерного моделирования различных сенсоров и микросистем, из числа разработанных и применяющихся в настоящее время, при помощи системы инженерного моделирования ANSYS. При этом основной акцент в пособии поставлен на описании различных методик и особенностей их реализации в рамках системы ANSYS, которые могут применяться для целей практического моделирования кремниевых механических сенсоров и микросистем.

Пособие представлено как вводный курс лабораторных работ по дисциплинам «Физические основы микро- и наносистемной техники» и «Микродатчики». Первый раздел – это по сути обзор возможностей системы ANSYS при помощи приложения ANSYS Help Viewer. Второй раздел посвящен технологии пошагового создания геометрии простейших объектов. В приложении дается краткое описание метода конечных элементов, с точки зрения его применения к решению задачи моделирования и проектирования сенсоров и микросистем.

#### **УДК 621.382-181.48 (075.8)**

 © Новосибирский государственный технический университет, 2022

**ISBN 978-5-7782-4832-8** © Гридчин А. В., 2022

## $\Gamma$ пявя 1 ЗНАКОМСТВО С СИСТЕМОЙ ANSYS

#### 1.1. ОБЩИЕ ПОЛОЖЕНИЯ И ЦЕЛЬ РАБОТЫ

#### 1.1.1. ЦЕЛЬ РАБОТЫ

1. Ознакомиться с базовой терминологией, применяемой для работы в среде ANSYS, научиться читать и понимать методические материалы.

2. Ознакомиться с внутренней структурой среды ANSYS и назначением различных приложений ANSYS.

3. Ознакомиться со структурой справочной системы ANSYS Help.

4. Получить представление об общей идеологии моделирования и проектирования в среде ANSYS.

5. Выполнить практическую часть работы и составить отчет.

6. Ответить на контрольные вопросы к работе.

#### 1.1.2. ЦЕЛЬ, СМЫСЛ И ПРИНЦИП КОМПЬЮТЕРНОГО МОДЕЛИРОВАНИЯ

Компьютерное моделирование - один из способов разработки и проектирования различных конструкций, приборов и систем, в том числе электронных приборов и микросистем. Существует несколько различных уровней проектирования: физическое, технологическое, топологическое, схемотехническое. Все эти обозначенные уровни проектирования реализуются при помощи современного программного обеспечения (ПО). Это ПО может быть реализовано в различных операционных системах, в частности в Windows и Linux. По ходу изучения того или иного ПО вам потребуется знание какой-либо операционной системы. В частности, программный пакет ANSYS реализован под оболочку Windows.

Основная цель компьютерного моделирования микросистем - создание физически адекватной компьютерной модели и изучение этой здание физически адекватной компьютерной модели и изутение этои модели. Обратим внимание на то, что эта модель должна быть, прежде всего, физически адекватной. Например, всем хорошо известно, что если к какому-либо телу пр ющую его предел прочности, это тело попросту разрушится. Оболочка камеры может лопнуть, по мембране могут пойти трещины и т.д.<br>Вы можете захотеть увидеть на компьютере, как произойдет этот прона компьютере, как произондет этот про-<br>цесс. Но вы его не увидите, потому что в создаваемую модель не вклю-<br>чено описание процесса растрескивания мембраны или взрыва какой-<br>нибудь оболочки. Этот процесс должен быть, преж

ниоудь ооолочки. Этот процесс должен оыть, прежде всего, описан на<br>языке уравнений теории упругости, гидродинамики, физики взрыва,<br>теории поля и т. п. Иными словами, для того чтобы моделировать раз-<br>личные физические приб это тот технологический порот, за которым при моделировании физи-<br>ческих процессов, протекающих в этих транзисторах, в рассмотрении<br>необходимо учитывать квантовые явления. Вы можете захотеть уви-<br>деть на компьютере, как м зададите им размеры в несколько нанометров, в связи с проявлением в них квантовых явлений. Но вы не увидите их. Это произойдет потому, что в программе, моделирующей свойства и поведение таких объектов, квантовые явления не учитываются. Иными словами, для компьютера все равно, какой размер будут иметь моделируемые вами при-<br>боры. На основе теории, созданной, подчеркнем, для макроскопических тел, моделировать физические явления качественно иного характера попросту невозможно. Необходимо написать новые уравне-<br>ния и ввести новые ограничения, характеризующие изменения свойств объектов при переходе на качественно иной уровень. Лишь тогда можно будет говорить о моделировании приборов качественно другого уровня.

Смысл компьютерного моделирования состоит в том, что составление компьютерной модели избавляет вас от необходимости ее создания в реальности, что исключительно важно при проектирования при-<br>боров, систем, конструкций, сооружений и т. п. Потому что гораздо<br>легче, проще и дешевле создать компьютерную модель и испробовать<br>на ней различные виды на опытных образцов, которые тоже будут требовать адекватного качества изготовления, на этапе которого тоже возможны многочисленные погрешности и допущения.

нагрузкой. Классический пример: компьютерная модель может пранагрузкой. Классический пример. компьютерная модель может правильно предсказать и показать профиль прогиба кресла, если на него ся-<br>дете вы. Однако придется немало потрудиться, чтобы задать правиль-<br>ным образом такие парам ным осразом такие параметры, как площадь, на которую вы давите, величину этого давления, жесткость материала, из которого изготовлено кресло, и т. д. Все перечисленное выше обозначается понятием граничные условия. Это нека

ские наравнетри создаваемой модели прибора позволяет начать процесс<br>его проектирования. Принцип компьютерного моделирования, в отличие от его смысла, состоит в последовательном приближении создана не от сто славны, состоит в неспедевательной пристикении созда-<br>ваемой модели к моделируемой реальности. Иными словами, сначала<br>создается приближенная грубая модель, а затем она дополняется новыми параметрами, усложняется и наконец доводится до совершенства.<br>Для этого в пакете ANSYS предусмотрены различные версии, с различным количеством узловых точек. Например, распространяемая свободно академическая или студенческая версия, скачиваемая с официального сайта ANSYS, имеет очень ограниченное число узлов. С ее помощью можно лишь ознакомиться с техникой моделирования и проектирования различных объектов, но выполнить на ней серьезный конструкторский проект не представляется возможным. Для этой цели существуют коммерческие версии ANSYS.

### 1.2. ОБЩАЯ ХАРАКТЕРИСТИКА СИСТЕМЫ ANSYS

#### 1.2.1. ОПРЕДЕЛЕНИЕ И СТРУКТУРА ANSYS

ANSYS есть многофункциональная система автоматизированного АТАЗТЬ ССТЬ МНОГОФУНАЦИОНАЛЬНАЯ СИСТСМА АВТОМАТИЗИРОВАННОГО<br>решения научно-исследовательских, опытно-конструкторских и управ-<br>ленческих задач, вытекающих из физической реальности, окружающей<br>нас, и потребностей человека к

ANSYS как специализированное программное обеспечение, предназна-<br>ченное для проведения инженерных симуляций с целью решения различных физических задач на основе конечно-элементного моделирования (смысл термина будет прояснен ниже).

Под инженерной симуляцией в ANSYS здесь и далее будем понимать весь процесс создания модели реального объекта, включающий задание его геометрии, наложение граничных условий и нагрузок, определение типа анализа, проведение расчетов, получение результата и представление его в удобном для их восприятия виде.

С точки зрения пользователя (разработчика), структура ANSYS<br>включает в себя следующие основные элементы:

- 1) расчетные платформы;
- 
- 2) CAD процессоры;<br>3) специализированные приложения;
- 4) расчетные модули;
- 5) язык параметрического моделирования APDL;
- 6) справочную систему;

7) обучающую систему.

#### 1.2.2. РАСЧЕТНЫЕ ПЛАТФОРМЫ ANSYS

Расчетные платформы ANSYS - это приложения, специально сконструированные для сквозного проектирования изделий и объектов, сочетающие в себе возможности визуального проектирования с ком-плексным подходом к его организации. Расчетная платформа, таким образом, представляет собой многомодульную систему, в рамках которой разом, пределавляет сесой многолого системы с соверания в различные виды анали-<br>зов, связав их определенным образом с целью последовательного выполнения. Результатом работы, в рамках расчетной платформы, является проект, который далее может развиваться и обогащаться за счет дополнения его новыми видами выполняемых анализов. Смысл терминов «анализ» и «проект» будет прояснен ниже. Говоря кратко, расчетная платформа моделирования ANSYS предназначена для проведения связанного (сопряженного) междисциплинарного анализа (например, для

моделирования пьезоэлектрического или тензорезистивного эффекта).<br>Расчетными платформами ANSYS являются: ANSYS Workbench,<br>ANSYS Multiphysics, ANSYS Minerva, ANSYS Cloud, ANSYS HPC.<br>Из указанных расчетных платформ три посл вать производственные процессы и осуществлять удаленное управление

## **ОГЛАВЛЕНИЕ**

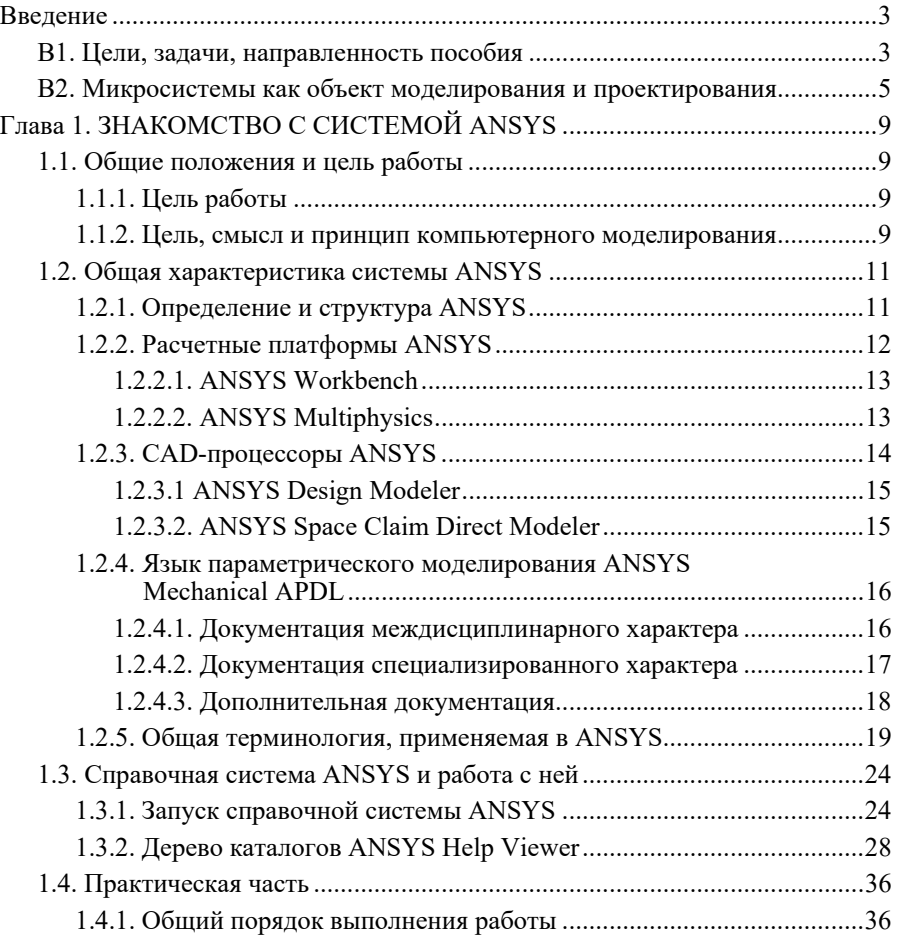

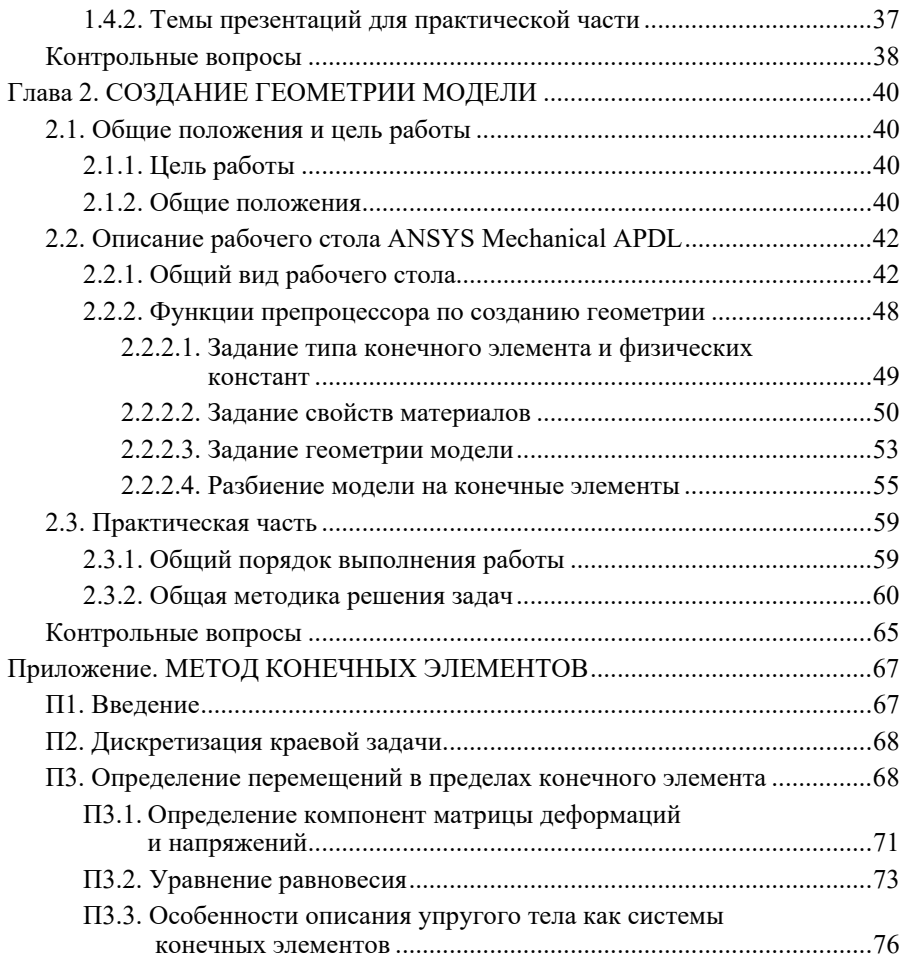